#### **MODULE III:**

Basic SQL reports and commands – Datatypes and notations – String functions – Data functions – Unions – Joins – DDL – DML – DLL.

## SQL Data Types

Data types are used to represent the nature of the data that can be stored in the database table. For example, in a particular column of a table, if we want to store a string type of data then we will have to declare a string data type of this column.

Data types mainly classified into three categories for every database.

- o String Data types
- o Numeric Data types
- o Date and time Data types

## Data Types

# **Oracle String data types**

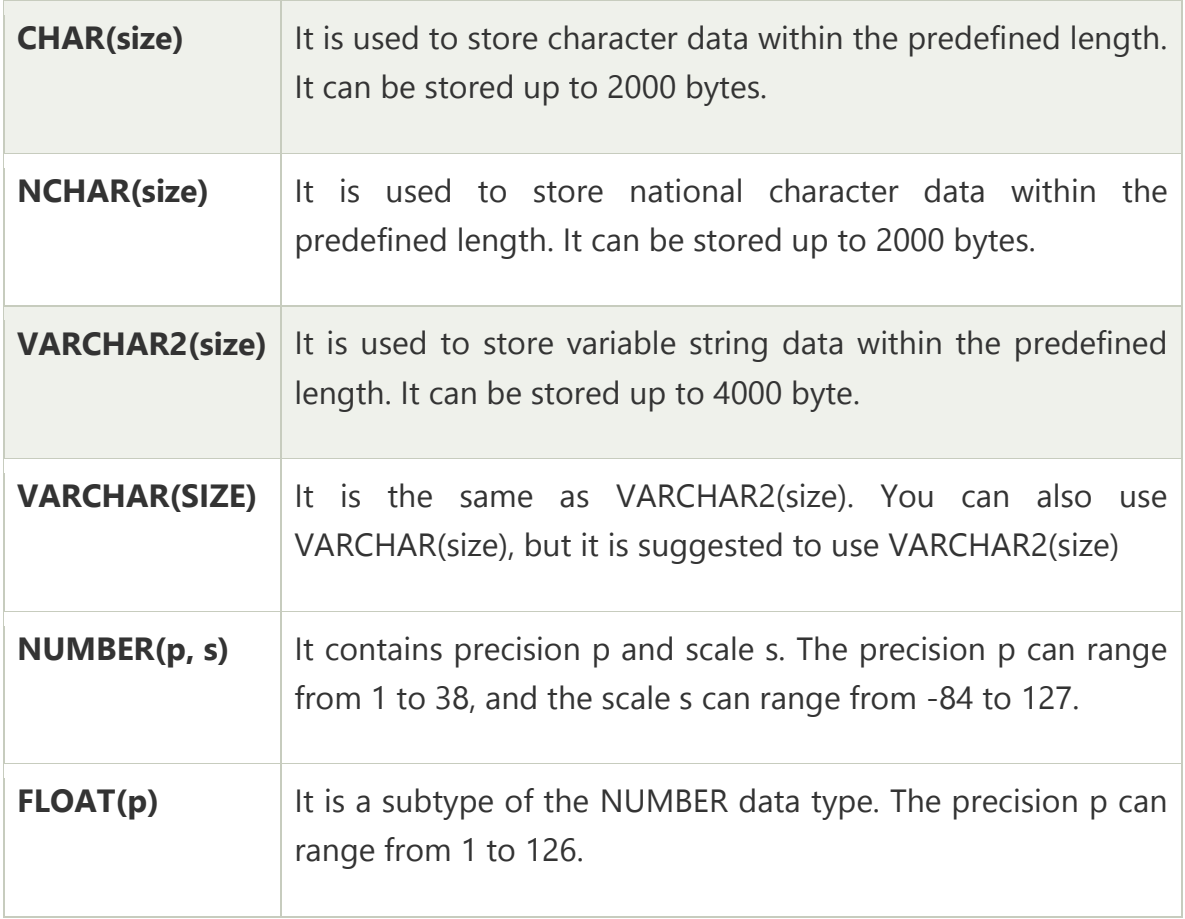

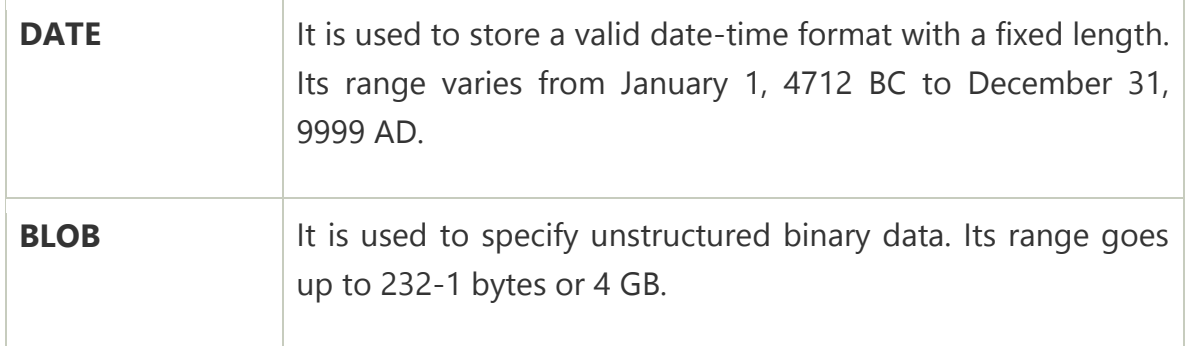

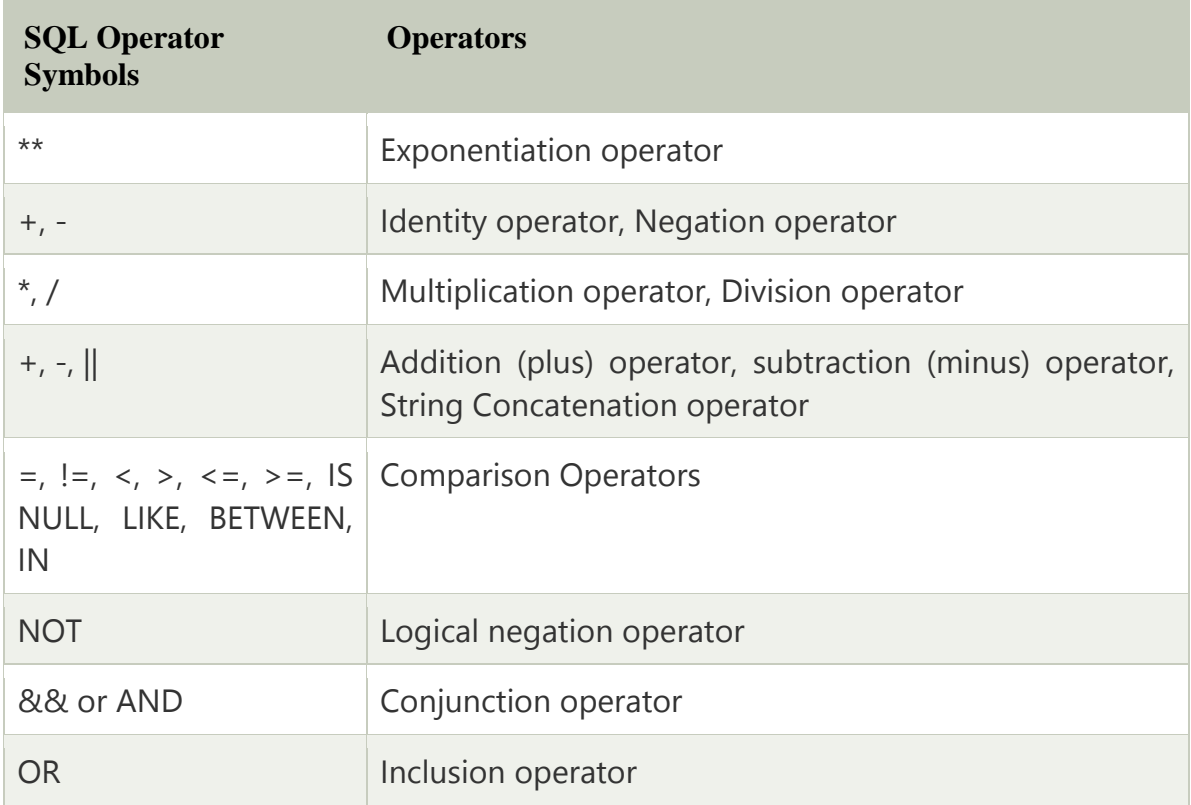

## SQL ALL Operator

The ALL operator in SQL compares the specified value to all the values of a column from the sub-query in the SQL database.

This operator is always used with the following statement:

- 1. SELECT,
- 2. HAVING, and
- 3. WHERE.

## **SELECT Emp\_Id, Emp\_Name FROM Employee\_details WHERE Emp\_Salary** > **ALL ( SELECT Emp\_Salary FROM Employee\_details WHERE Emp\_City = Jaipur)**

#### SQL AND Operator

The **AND operator** in SQL would show the record from the database table if all the conditions separated by the AND operator evaluated to True. It is also known as the conjunctive operator and is used with the WHERE clause.

SELECT Emp\_Id, Emp\_Name\_FROM\_Employee\_details WHERE Emp\_Salary > ALL ( SELECT Emp\_Salary FROM Employee\_details WHERE Emp\_City = Jaipur)

#### SQL OR Operator

The OR operator in SQL shows the record from the table if any of the conditions separated by the OR operator evaluates to True. It is also known as the conjunctive operator and is used with the WHERE clause.

SELECT \* FROM Employee details WHERE Emp\_Salary =  $25000$  OR Emp City = 'Delhi';

#### SQL BETWEEN Operator

The **BETWEEN operator** in SQL shows the record within the range mentioned in the SQL query

SELECT \* FROM Employee\_details WHERE Emp\_Salary BETWEEN 30000 AND 45000;

#### SQL IN Operator

The **IN operator** in SQL allows database users to specify two or more values in a WHERE clause. This logical operator minimizes the requirement of multiple OR conditions.

SELECT \* FROM Employee\_details WHERE Emp\_Id NOT IN (202,205);

#### SQL NOT Operator

The **NOT operator** in SQL shows the record from the table if the condition evaluates to false. It is always used with the WHERE clause.

# Oracle String Function

The Oracle String functions manipulate the character strings more effectively.

The following table indicates each of the functions with a brief description:

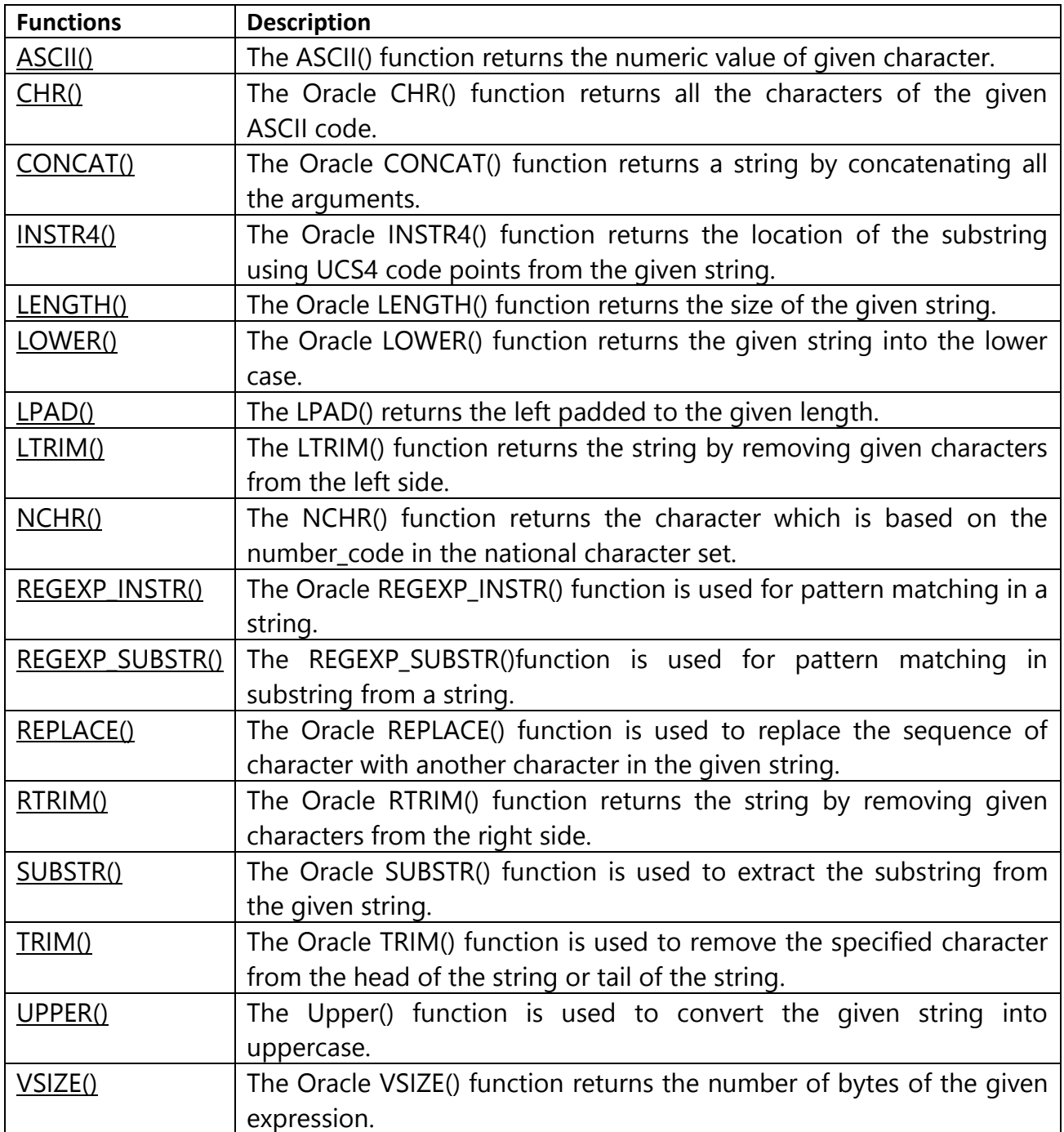

# **DATE Function in SQL:**

The SYSDATE function in Oracle is used to return the current date and time set for the operating system on which the database resides. The data type of the returned value is DATE, and the format returned depends on the value of the NLS\_DATE\_FORMAT initialization parameter. The function requires no arguments. In distributed SQL statements, this function returns the date and time set for the operating system of your local database. You cannot use this function in the condition of a CHECK constraint.

Example:

SELECT SYSDATE FROM DUAL;

Example:

SELECT SYSDATE+10 FROM DUAL;

Output:

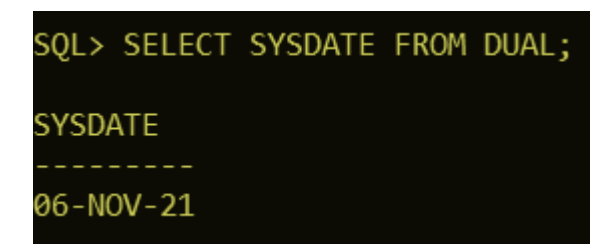

Example:

SELECT SYSDATE-10 FROM DUAL;

Output:

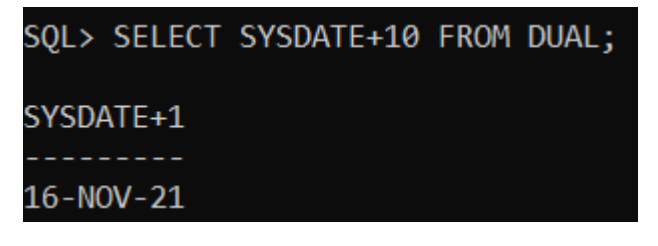

SYSDATE Date Function in Oracle

SQL> SELECT SYSDATE-10 FROM DUAL; SYSDATE-1  $27 - 0CT - 21$ 

#### What is the Union clause?

[MySQL Union clause](https://www.javatpoint.com/mysql-union) allows us to combine two or more relations using multiple SELECT queries into a single result set. By default, it has a feature to remove the duplicate rows from the result set.

Union clause in [MySQL](https://www.javatpoint.com/mysql-tutorial) must follow the rules given below:

- $\circ$  The order and number of the columns must be the same in all tables.
- $\circ$  The data type must be compatible with the corresponding positions of each select query.
- o The column name in the SELECT queries should be in the same order.

**SELECT** column\_name(s) **FROM** table\_name1 **UNION SELECT** column\_name(s) **FROM** table\_name2;

#### Union Example

Suppose our database has the following tables: **"Student1"** and **"Student2"** that contains the data below:

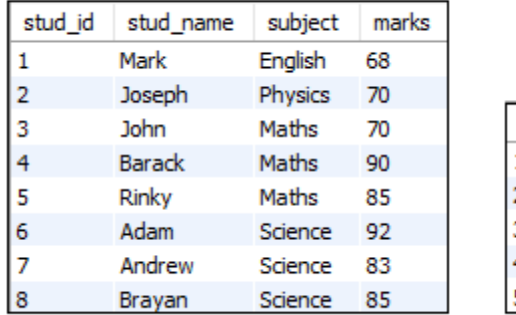

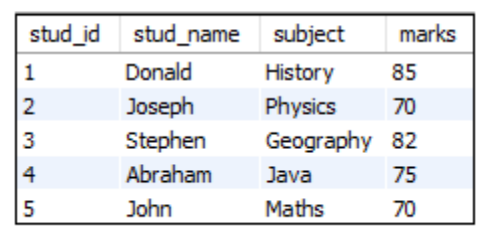

The following statement produces output that contains all student names and subjects by combining both tables.

**SELECT** stud\_name, subject **FROM** student1 **UNION SELECT** stud\_name, subject **FROM** student2;

After the successful execution, we will get the output that contains all unique student names and subjects:

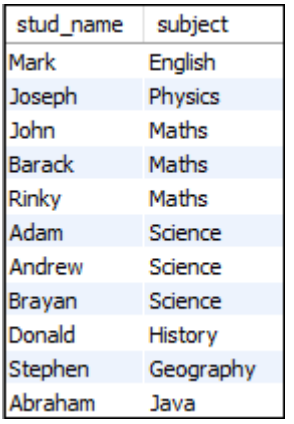

What is the Join clause?

[Join in MySQL](https://www.javatpoint.com/mysql-inner-join) is used with [SELECT statement](https://www.javatpoint.com/mysql-select) to **retrieve data** from multiple tables. It is performed whenever we need to fetch records from more than one tables. It returns only those records from the tables that match the specified conditions.

#### **Syntax**

SELECT column\_name(s) FROM table\_name1

JOIN table name2 ON conditions;

#### Join Example

Suppose our database has the following tables: **"Students"** and **"Technologies"** that contains the data below:

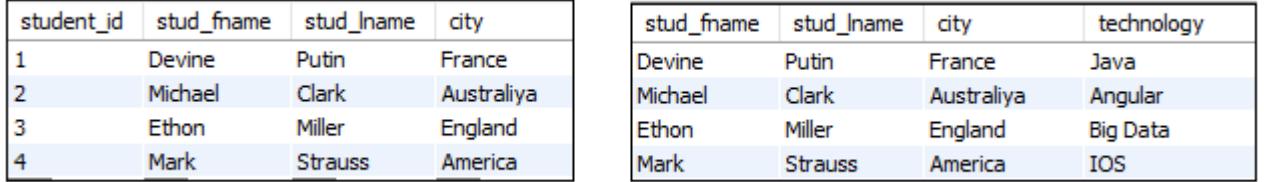

We can fetch records from both tables using the following query:

**SELECT** students.stud\_fname, students.stud\_lname, students.city, technologies.techn ology

**FROM** students JOIN technologies **ON** students.student\_id = technologies.tech \_id;

We will get the following output:

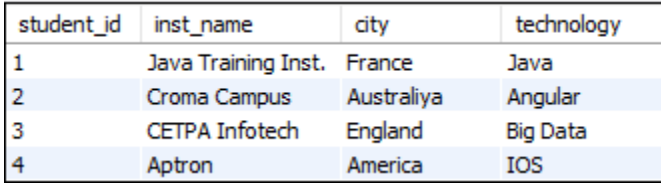

## SQL Commands

- o SQL commands are instructions. It is used to communicate with the database. It is also used to perform specific tasks, functions, and queries of data.
- o SQL can perform various tasks like create a table, add data to tables, drop the table, modify the table, set permission for users.

# Types of SQL Commands

There are five types of SQL commands: DDL, DML, DCL, TCL, and DQL.

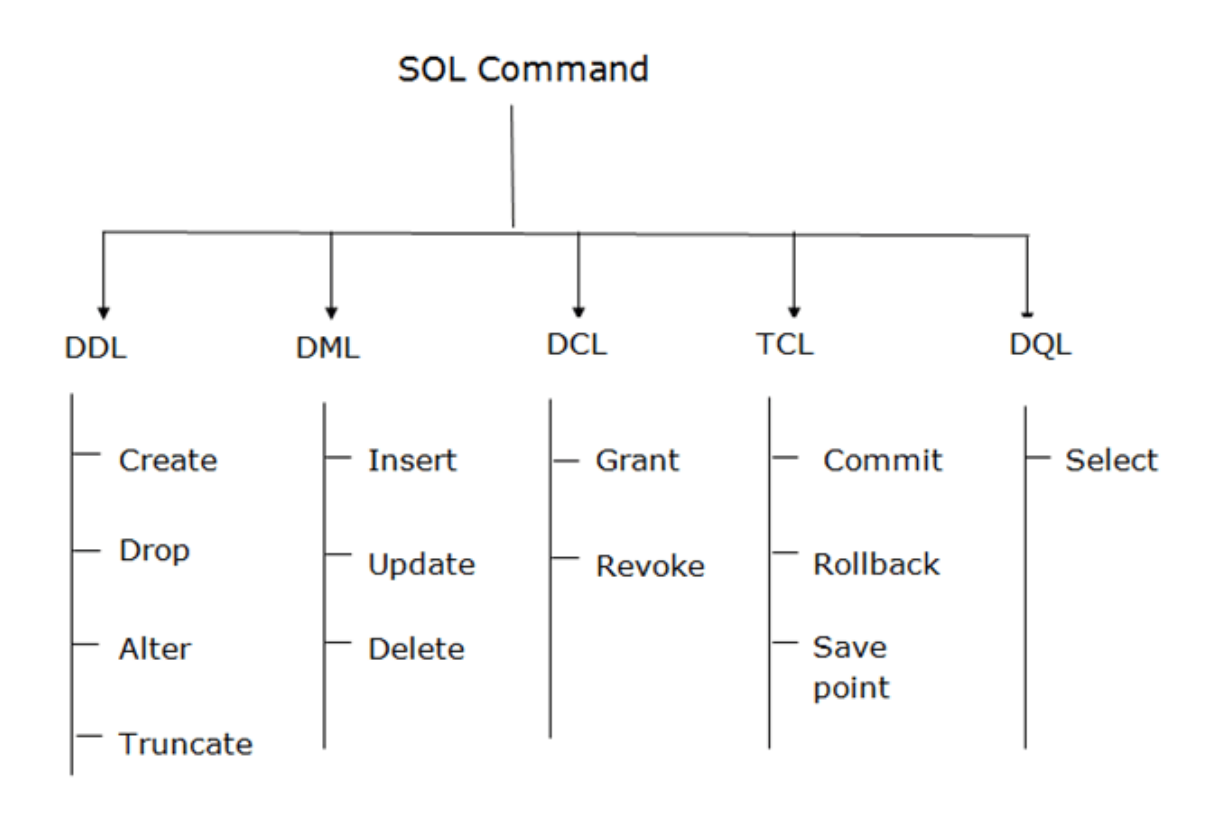

## 1. Data Definition Language (DDL)

- o DDL changes the structure of the table like creating a table, deleting a table, altering a table, etc.
- o All the command of DDL are auto-committed that means it permanently save all the changes in the database.

Here are some commands that come under DDL:

- o CREATE
- o ALTER
- o DROP
- o TRUNCATE

**a. CREATE** It is used to create a new table in the database.

## **Example:**

CREATE TABLE EMPLOYEE(Name VARCHAR2(20), Email VARCHAR2(100), DOB DATE);

**b. DROP:** It is used to delete both the structure and record stored in the table

#### **Syntax**

DROP TABLE table\_name;

#### **Example**

DROP TABLE EMPLOYEE;

**c. ALTER:** It is used to alter the structure of the database. This change could be either to modify the characteristics of an existing attribute or probably to add a new attribute.

## **Syntax:**

To add a new column in the table

ALTER TABLE table\_name ADD column\_name COLUMN-definition;

To modify existing column in the table

## **XAMPLE**

ALTER TABLE STU\_DETAILS ADD(ADDRESS VARCHAR2(20)); ALTER TABLE STU\_DETAILS MODIFY (NAME VARCHAR2(20));

**d. TRUNCATE:** It is used to delete all the rows from the table and free the space containing the table.

# **Syntax:**

TRUNCATE TABLE table\_name;

# **Example:**

TRUNCATE TABLE EMPLOYEE;

- 2. Data Manipulation Language
	- o DML commands are used to modify the database. It is responsible for all form of changes in the database.
	- o The command of DML is not auto-committed that means it can't permanently save all the changes in the database. They can be rollback.

Here are some commands that come under DML:

- o INSERT
- o UPDATE
- o DELETE

**a. INSERT:** The INSERT statement is a SQL query. It is used to insert data into the row of a table.

# **Syntax:**

- 1. INSERT INTO TABLE\_NAME
- 2. (col1, col2, col3,.... col N)
- 3. VALUES (value1, value2, value3, .... valueN);
- 1. INSERT INTO TABLE\_NAME
- 2. VALUES (value1, value2, value3, .... valueN);

# **For example:**

1. INSERT INTO javatpoint (Author, Subject) VALUES ("Sonoo", "DBMS");

**b. UPDATE:** This command is used to update or modify the value of a column in the table.

# **Syntax:**

1. UPDATE table name SET [column\_name1= value1,...column\_nameN = valueN] [WHER E CONDITION]

# **For example:**

- 1. UPDATE students
- 2. SET User\_Name = 'Sonoo'
- 3. WHERE Student  $Id = '3'$

**c. DELETE:** It is used to remove one or more row from a table.

#### **Syntax:**

1. DELETE FROM table name [WHERE condition];

#### **For example:**

- 1. DELETE FROM javatpoint
- 2. WHERE Author="Sonoo";

#### 3. Data Control Language

DCL commands are used to grant and take back authority from any database user.

Here are some commands that come under DCL:

- o Grant
- o Revoke

**a. Grant:** It is used to give user access privileges to a database.

#### **Example**

1. GRANT SELECT, UPDATE ON MY\_TABLE TO SOME\_USER, ANOTHER\_USER;

**b. Revoke:** It is used to take back permissions from the user.

#### **Example**

1. REVOKE SELECT, UPDATE ON MY\_TABLE FROM USER1, USER2;

#### 4. Transaction Control Language

TCL commands can only use with DML commands like INSERT, DELETE and UPDATE only.

These operations are automatically committed in the database that's why they cannot be used while creating tables or dropping them.

Here are some commands that come under TCL:

- o COMMIT
- o ROLLBACK
- o SAVEPOINT

**a. Commit:** Commit command is used to save all the transactions to the database.

## **Syntax:**

1. COMMIT;

# **Example:**

- 1. DELETE FROM CUSTOMERS
- 2. WHERE  $AGE = 25$ ;
- 3. COMMIT;

**b. Rollback:** Rollback command is used to undo transactions that have not already been saved to the database.

## **Syntax:**

1. ROLLBACK;

## **Example:**

- 1. DELETE FROM CUSTOMERS
- 2. WHERE  $\text{AGE} = 25$ ;
- 3. ROLLBACK;

**c. SAVEPOINT:** It is used to roll the transaction back to a certain point without rolling back the entire transaction.

## **Syntax:**

1. SAVEPOINT SAVEPOINT\_NAME;

## 5. Data Query Language

DQL is used to fetch the data from the database.

It uses only one command:

o SELECT

**a. SELECT:** This is the same as the projection operation of relational algebra. It is used to select the attribute based on the condition described by WHERE clause.

# **Syntax:**

- 1. SELECT expressions
- 2. FROM TABLES
- 3. WHERE conditions;

# **For example:**

- 1. SELECT emp\_name
- 2. FROM employee
- 3. WHERE age  $> 20$ ;